# **IBM System Cluster 1350 factory settings**

## October, 2007

The following tables show the factory settings for network addressing, user IDs, rack numbering, BladeCenter® unit and node numbering, I/O bay location numbering, and hostnames of the various IBM® System Cluster 1350™ components.

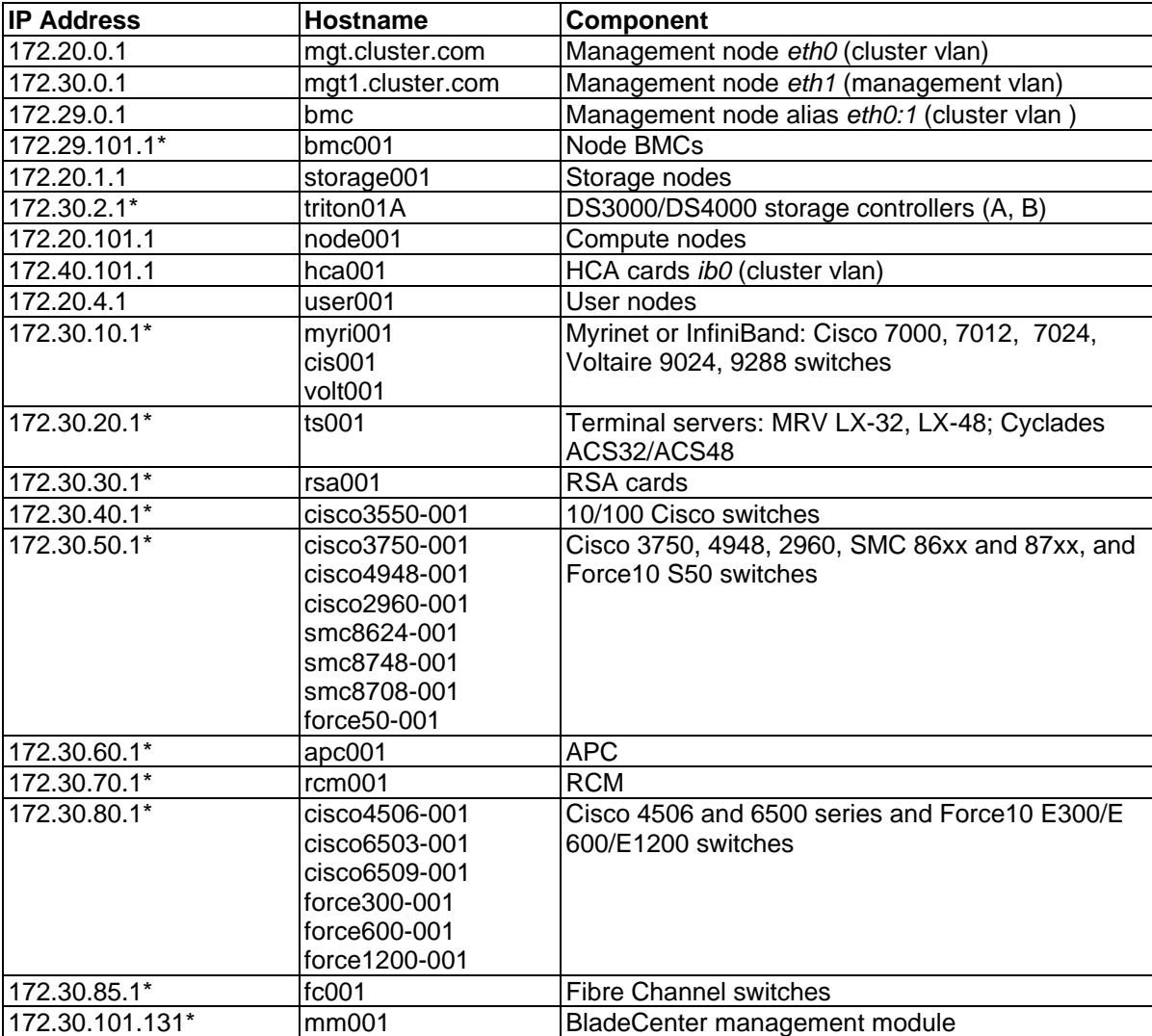

## **Table 1: Network addressing and hostnames**

\* Indicates the hard-coded IP address of the various Cluster 1350 components.

#### **Table 2: Compute node IP addressing**

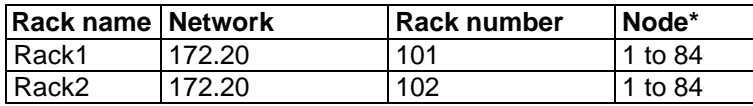

Example: rack 1, node 1 = 172.20.101.1

\* Node numbering increases from the bottom of the rack upward.

**\*** BladeCenter unit node numbering increases from the bottom of the rack upward and from left to right.

#### **Table 3: BMC IP addressing**

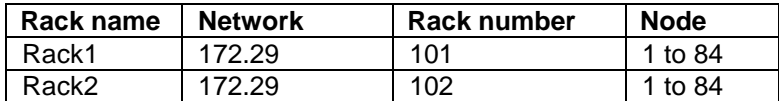

Example: rack 1, node 1 = 172.29.101.1

#### **Table 4: BladeCenter IP Addressing 8677-xxx with management module 1 (MM1)**

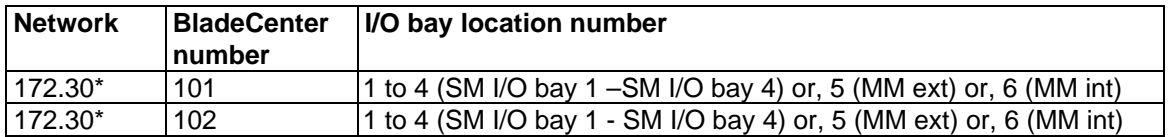

Examples:

172.30.104.3 - the IP address of the switch module fitted to I/O bay 3 in BladeCenter unit 4 172.30.106.5 - the IP address of the external port (*eth0*) for the management module in BladeCenter unit 6 172.30.106.6 - the IP address of the internal port (*eth1*) for the management module in BladeCenter unit 6

## **Table 5: BladeCenter IP Addressing BC-H 8852-xxx or 8677-xxx with an advanced management module (AMM)**

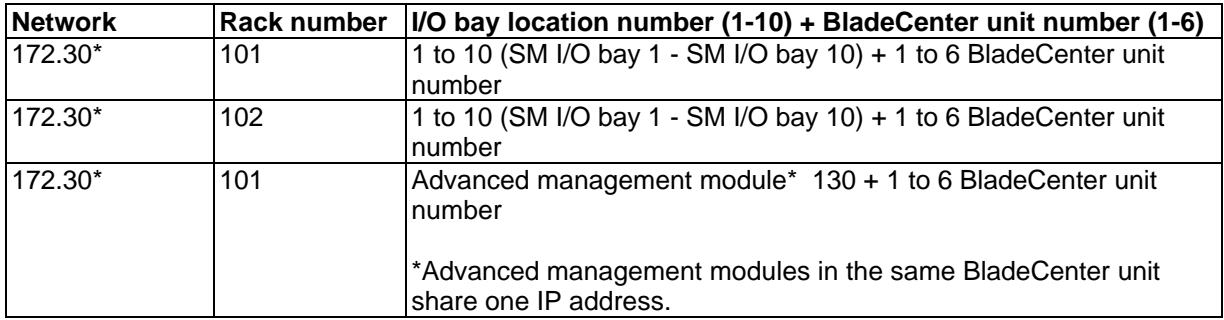

Examples: 172.30.101.34 - the switch module fitted to I/O bay 3 in BladeCenter unit 4 of rack 1 172.30.102.46 - the switch module fitted to I/O bay 4 in BladeCenter unit 6 of rack 2 172.30.106.104 - the switch module fitted to I/O bay 10 in BladeCenter unit 4 of rack 6 172.30.106.133 - the AMM for BladeCenter unit 3 of rack 6

# **Table 6: InfiniBand HCA IP Addressing**

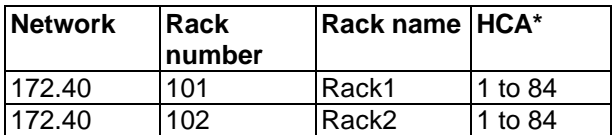

Example: rack 1, hca 1 = 172.40.101.1

**\***Host channel adapter (HCA) numbering increases from the bottom of the rack upward.

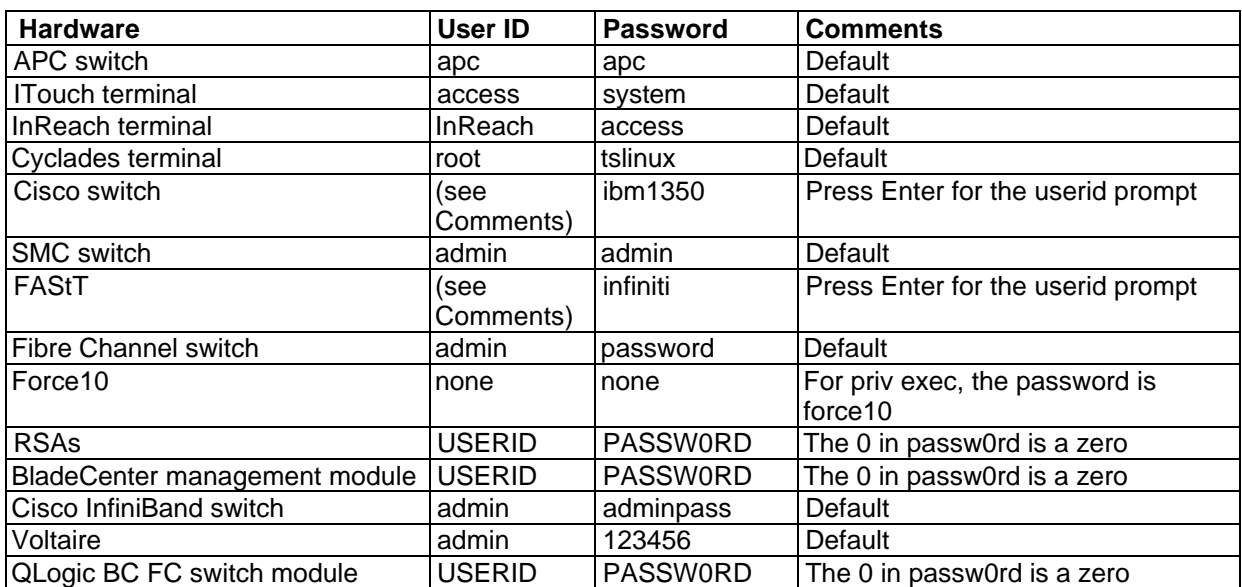

#### **Table 7: Factory set user IDs and passwords**

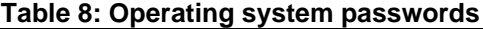

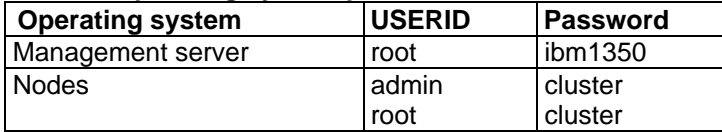

\_\_\_\_\_\_\_\_\_\_\_\_\_\_\_\_\_\_\_\_\_\_\_\_\_

IBM, BladeCenter and 1350 are trademarks of the IBM Corp. in the United States, other countries, or both. Other company, product, or service names may be trademarks or service names of others.

<sup>©</sup>Copyright International Business Machines Corporation 2007. All rights reserved.

US Government Users Restricted Rights – Use, duplication or disclosures restricted by GSA ADP Schedule Contract with IBM Corp.